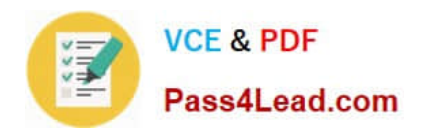

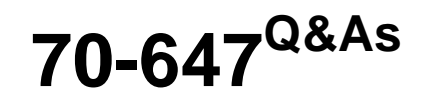

Windows Server 2008,Enterprise Administrator

# **Pass Microsoft 70-647 Exam with 100% Guarantee**

Free Download Real Questions & Answers **PDF** and **VCE** file from:

**https://www.pass4lead.com/70-647.html**

100% Passing Guarantee 100% Money Back Assurance

Following Questions and Answers are all new published by Microsoft Official Exam Center

**C** Instant Download After Purchase

**83 100% Money Back Guarantee** 

- 365 Days Free Update
- 800,000+ Satisfied Customers

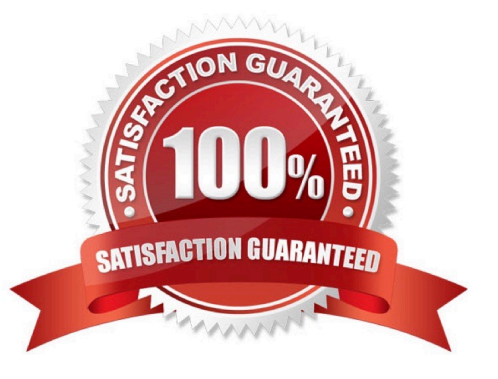

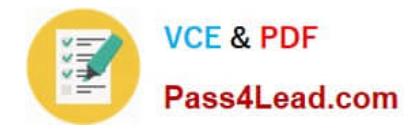

#### **QUESTION 1**

You need to recommend a solution for deploying the domain controllers in the branch offices. The solution must meet the company\\'s security requirements. What should you recommend?

A. Deploy writable domain controllers that run a Server Core installation of Windows Server 2008 R2. Configure the domain controllers as global catalog servers.

B. Deploy Read-only Domain Controllers (RODCs) that run a full installation of Windows Server 2008 R2. Enable universal group membership caching.

C. Deploy writable domain controllers that run a Server Core installation of Windows Server 2008 R2. Enable universal group membership caching.

D. Deploy Read-only Domain Controllers (RODCs) that run a full installation of Windows Server 2008 R2. Configure the domain controllers as global catalog servers.

Correct Answer: D

#### **QUESTION 2**

Your network consists of one Active Directory domain. Your company has an intranet. You deploy Terminal Services terminal servers that run Windows Server 2008.

You plan to make applications available to users on the intranet.

You need to recommend a solution to ensure that each user session receives an equal share of the CPU resources on the terminal servers.

What should you recommend?

A. Install and configure the Network Load Balancing feature on all terminal servers.

B. Install and configure the Terminal Services server role with the Terminal Services Session Broker (TS Session Broker) services role on all terminal servers.

C. Install the Windows System Resource Manager (WSRM) feature on all terminal servers. Set the resource-allocation policy.

D. Install the Network Policy and Access Services (NPAS) server role on another server. Define and apply a new policy by using Network Policy Server (NPS).

#### Correct Answer: C

To ensure that each user session receives an equal share of the CPU resources on the terminal servers, you need to install the Windows System Resource Manager (WSRM) feature on all terminal servers and configure a resourceallocation policy. Windows System Resource Manager (WSRM) on Windows Server 2008 allows you to control how CPU and memory resources are allocated to applications, services, and processes on the computer. WSRM uses resource- allocation policies to determine how computer resources, such as CPU and memory, are allocated to processes running on the computer.

Network Load Balancing and TS Session Load Balancing allows you to balance client requests and use sessions load but not allow you to control the CPU and memory resources allocated to applications on a Terminal server. Network

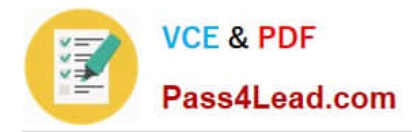

Policy Server allows you to configure health policies for network access and therefore cannot be used here. Reference: Terminal Services and Windows System Resource Manager http://technet2.microsoft.com/windowsserver2008/en/library/36edff58-463f-466e-9c9bcd7b82422d3c1033.mspx?mfr=true

### **QUESTION 3**

You network consists of one Active Directory forest named Contoso.com The relevant portion of the network is configured as shown in the exhibit. (Click the Exhibit button.)

Users in the sales.apac.intl.Contoso.com domain frequently access resources on the products.corp.Contoso.com domain.

Users reports slow access times when users access resources on the products.corp.Contoso.com domain.

You need to minimize access times when users access resources on the products.corp.Contoso.com domain.

What should you do?

Exhibit:

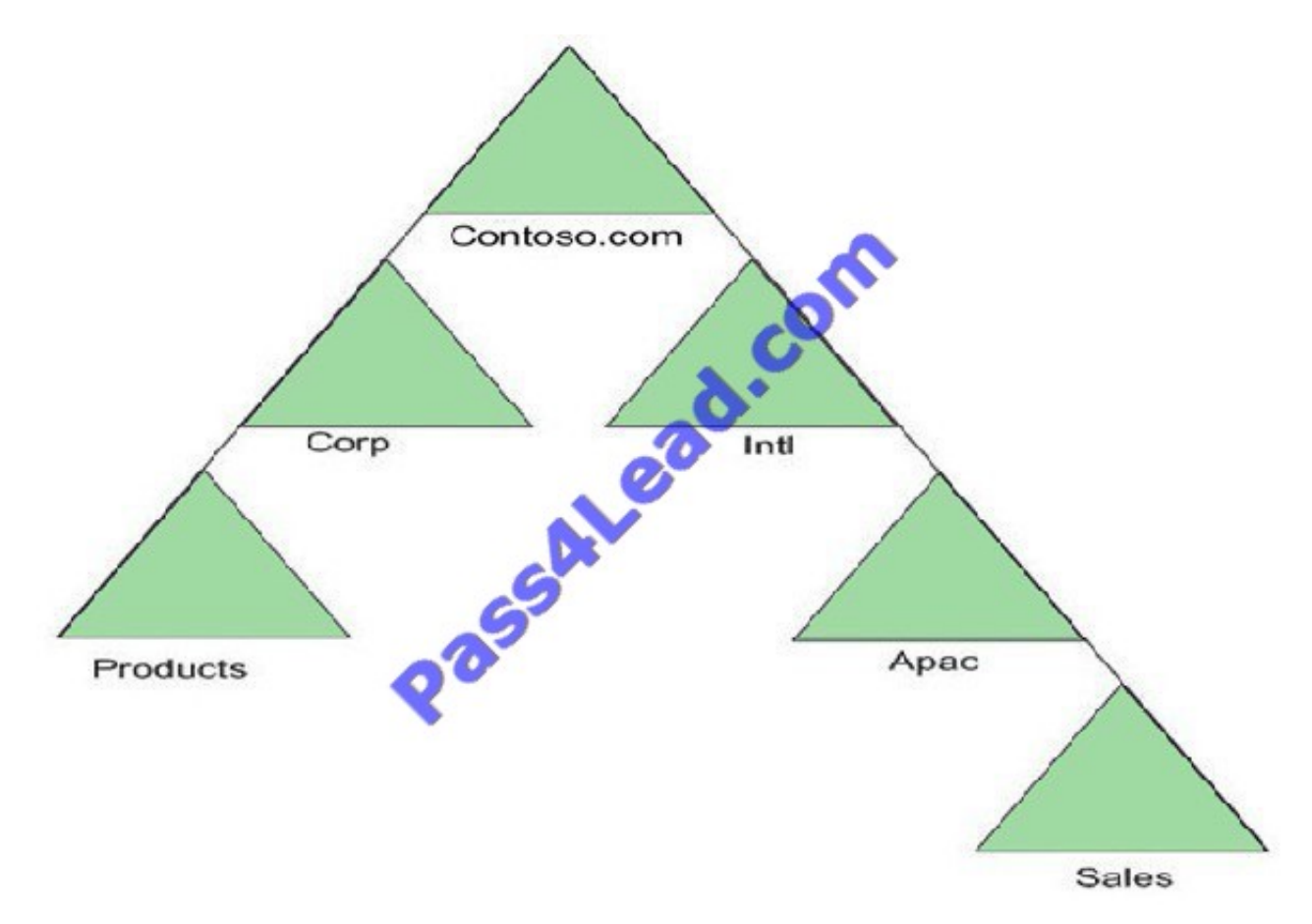

A. Create a realm trust.

- B. Create a shortcut trust.
- C. Enable Universal Group Membership Caching for all Active Directory sites.

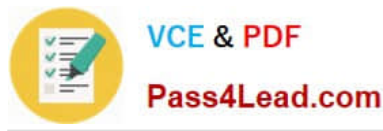

D. Create a new DNS application partition. Add the Contoso.com zone to the application partition.

Correct Answer: B

### **QUESTION 4**

Your company has three offices. Each office is configured as an Active Directory site. The network consists of one Active directory domain. All domain controllers run Windows Server 2008 R2.

The company has five departments.

You use a domain-level Group Policy object (GPO) to install Microsoft Office on all client computers.

You need to deploy a GPO strategy to meet the following requirements:

?Install a custom application in one of the departments. ?Restrict access to removable storage devices for all users. ?Implement separate Windows Internet Explorer proxy settings for each physical location.

The strategy must maintain all settings applied by the existing GPOs.

What should you do?

A. Create a new group for each department. Create a new GPO for each site. Create a new GPO for the domain and use the GPO to install the custom application.

B. Create a new organizational unit (OU) for each department. Create a new GPO for each site and a new GPO for the domain. Create a GPO for one department OU and use the GPO to install the application.

C. Create a new organizational unit (OU) for each department. Create a single GPO for all the sites and a new GPO for the domain. Create a single GPO for each department OU and use the GPO to install the custom application.

D. Create a new child domain for each department. Create a new GPO for each site and a new GPO for each new child domain. Create a single GPO for all the new child domains and use the GPO to install the custom application.

Correct Answer: B

To install a custom application in one of the departments using GPO, you need to create a new organizational unit (OU) for each department and then create a GPO for that department OU and use that GPO to install the application. Next to restrict access to removable storage devices for all users you need to a new GPO for the domain and configure it to restrict access to removable storage devices for all users. You cannot use the already existing GPO because you want to maintain all settings applied by the existing GPOs. To implement separate IE proxy settings for each physical location, you need to create a new GPO for each site and use it to configure separate IE proxy settings for each physical location. Therefore, to accomplish the desired goal you need to, create a new organizational unit (OU) for each department, site, a new GPO for the domain, and a GPO for one department OU and use the GPO for the department OU to install the application

#### **QUESTION 5**

Your network consists of one Active Directory domain. All domain controllers run Windows Server 2003. You need to plan the forest and domain functional levels to support the following requirements:

Read-only domain controllers (RODC)

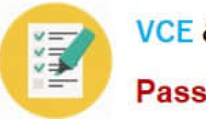

Windows Server 2003 domain controllers

Which functional levels should you include in your plan?

A. the forest functional level of Windows 2000 and the domain functional level of Windows Server 2003.

B. the forest functional level of Windows Server 2003 and the domain functional level of Windows Server 2003.

C. the forest functional level of Windows Server 2003 and the domain functional level of Windows Server 2008.

D. the forest functional level of Windows Server 2008 and the domain functional level of Windows Server 2008.

Correct Answer: B

To create an Active Directory forest and domain functional levels to support Read-only domain controllers (RODC) and Windows Server 2003 domain controllers, you need to create both the forest and domain functional levels of Windows Server 2003. This is because only when you use both the forest and domain functional levels of Windows Server 2003, you will be able to support Read-only domain controllers (RODC) and Windows Server 2003 domain controllers.

Reference: Appendix of Functional Level Features http://technet2.microsoft.com/windowsserver2008/en/library/34678199-98f1-465f-9156 c600f723b31f1033.mspx?mfr=true

[Latest 70-647 Dumps](https://www.pass4lead.com/70-647.html) [70-647 Practice Test](https://www.pass4lead.com/70-647.html) [70-647 Exam Questions](https://www.pass4lead.com/70-647.html)

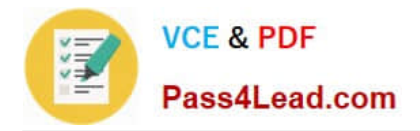

To Read the Whole Q&As, please purchase the Complete Version from Our website.

# **Try our product !**

100% Guaranteed Success 100% Money Back Guarantee 365 Days Free Update Instant Download After Purchase 24x7 Customer Support Average 99.9% Success Rate More than 800,000 Satisfied Customers Worldwide Multi-Platform capabilities - Windows, Mac, Android, iPhone, iPod, iPad, Kindle

We provide exam PDF and VCE of Cisco, Microsoft, IBM, CompTIA, Oracle and other IT Certifications. You can view Vendor list of All Certification Exams offered:

## https://www.pass4lead.com/allproducts

# **Need Help**

Please provide as much detail as possible so we can best assist you. To update a previously submitted ticket:

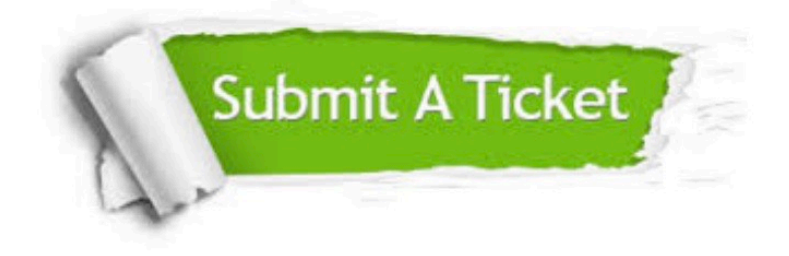

#### **One Year Free Update**

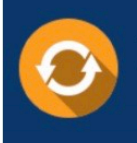

Free update is available within One fear after your purchase. After One Year, you will get 50% discounts for updating. And we are proud to .<br>poast a 24/7 efficient Customer Support system via Email

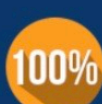

**Money Back Guarantee** To ensure that you are spending on

quality products, we provide 100% money back guarantee for 30 days from the date of purchase

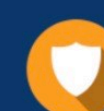

#### **Security & Privacy**

We respect customer privacy. We use McAfee's security service to provide you with utmost security for vour personal information & peace of mind.

Any charges made through this site will appear as Global Simulators Limited. All trademarks are the property of their respective owners. Copyright © pass4lead, All Rights Reserved.